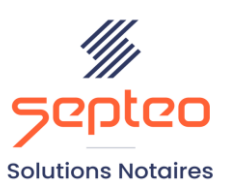

N° de déclaration<br>d'existence 91 34 01603 34

Formation accessible à toute personne en situation de handicap, contact par mail à l'adresse : referenthandicapformation@genapi.fr Pour toute autre question : formation@genapi.fr

# **PROGRAMME de la FORMATION LES FONDAMENTAUX LOGICIEL DU POSTE DE SECRETAIRE-STANDARDISTE Sur 3 heures**

#### **OBJECTIFS DE LA FORMATION**

- ➢ Maîtriser la recherche des dossiers, la génération des courriers et des pièces électroniques ;
- ➢ Maîtriser les fonctions communicantes (agenda, messagerie, et prise d'appels téléphoniques).

**PUBLIC**

➢ Collaborateurs et collaboratrices secrétaires-standardistes de l'étude

**PRE-REQUIS**

➢ Connaissance de la profession notariale

#### **LES METHODES PEDAGOGIQUES**

- ➢ Mise en situation sur des cas pratiques et QCM
- ➢ Formation sur la plateforme de formation et quizz de connaissances à la fin de l'institut

#### **LES MOYENS PEDAGOGIQUES**

- ➢ Formation à distance avec un ordinateur connecté à internet et équipé de micro et d'enceintes ; Connexion via le système de visioconférence Microsoft Teams et l'outil Assist By Septeo sur le matériel informatique du client
- ➢ Mise à disposition d'une documentation en ligne

#### **Programme**

**Septeo Solutions Notaires SAS Siège Social : Font de la Banquière - 194 Av. de la gare Sud de France - 34970 Lattes Tél. : 04 67 15 97 40 - Fax : 04 67 20 02 65 SIRET : 34806504600107**

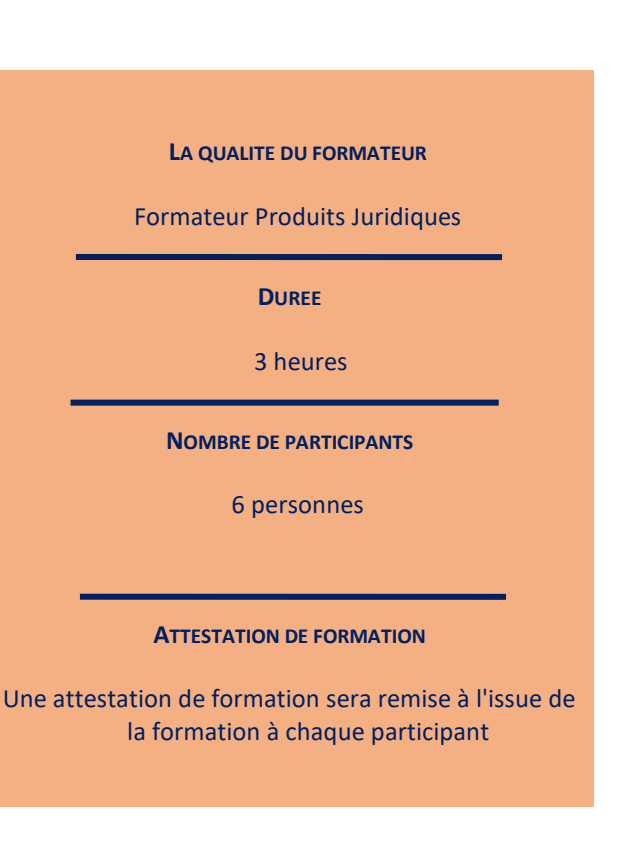

*Le plan de formation pourra être adapté en fonction du niveau de connaissance des utilisateurs. A noter qu'un temps sera alloué pendant la formation à la signature des feuilles de présence et à la rédaction du rapport de formation.*

### **La recherche des dossiers, et la constitution des courriers et pièces électroniques (DUREE 45 MINUTES)**

- 1. Lancement d'INot, explications de la philosophie et de l'ergonomie d'iNot Actes.
- 2. Recherche des dossiers.
- 3. Constitution des courriers : recherche des modèles, mise en place des favoris, personnalisation de la signature, génération simple ou multiple. Modifications concernant le client avec remontée des variables courrier-fiche client.
- 4. Génération des formalités dématérialisées : demande de renseignements, demande complémentaire, demande de copie de document, demande de casier judiciaire et d'état civil.
- 5. Suivi, relance et gestion de la réception des différentes pièces.

#### **La maîtrise des fonctions communicantes**

#### **1. La prise de rendez-vous classique depuis l'agenda iNot**

- Savoir prendre un rendez-vous classique (sélection du type, du lieu, du nombre de convocations)
- Savoir prendre un rendez-vous récurrent
- Savoir rattacher le rendez-vous au dossier
- Savoir rattacher le rendez-vous aux clients
- Savoir rechercher depuis iNot un rendez-vous grâce à la recherche globale
- L'alimentation de la rubrique évènement du dossier

#### **2. La planification de rendez-vous (OPTIONNEL car nécessite la version iNot Office Global)**

- Sélection des créneaux horaires à proposer via l'outil intégré dans l'agenda
- Notifications automatiques aux différents participants
- Choix des créneaux par les différents comparants et notifications desdits choix
- Intégration automatique dans l'agenda iNot
- Expiration des rendez-vous (jours ouvrés ; notification par mail et centre des notifications), visualisation des créneaux qu'avaient sélectionnés les clients.

### **3. La gestion des emails**

- Module de rangement intégré directement dans la boîte de réception
- Rattachement des emails directement dans le dossier avec les pièces jointes avec le glisser/déplacer, rangement ciblé dans fiches clients et fiches immeubles
- Modèles d'emails pré-renseignés

#### **4. La gestion des appels téléphoniques**

La création d'une fiche appel téléphonique depuis le dossier, la saisie des informations dans ladite fiche

*Le plan de formation pourra être adapté en fonction du niveau de connaissance des utilisateurs. A noter qu'un temps sera alloué pendant la formation à la signature des feuilles de présence et à la rédaction du rapport de formation.*

(interlocuteur, responsable, intitulé, objet, priorité, note), la modification de la fiche appel téléphonique.

- La création d'une fiche appel téléphonique hors dossier, la saisie des informations dans ladite fiche (interlocuteur, responsable, intitulé, objet, priorité, note), la modification de la fiche appel téléphonique.
- La visualisation et l'administration des fiches appels téléphoniques depuis le parapheur dédié dans la rubrique « Communication » d'iNot Actes, explications sur les actions « Supprimer », « Clôturer », « Reporter »
- Le paramétrage et la visualisation des statuts d'appels téléphoniques depuis le Tableau de Bord iNot Office, accès direct au parapheur dédié dans la rubrique « Communication » d'iNot Actes

## **Cas pratique (Durée 1h30)**

- 1. Cas pratique réalisé en autonomie
- 2. Correction et explication (30 min) avec le formateur.